# [MS-UTSP]: SharePoint Usage Tracking Stored Procedures Protocol Specification

#### **Intellectual Property Rights Notice for Open Specifications Documentation**

- Technical Documentation. Microsoft publishes Open Specifications documentation for protocols, file formats, languages, standards as well as overviews of the interaction among each of these technologies.
- **Copyrights.** This documentation is covered by Microsoft copyrights. Regardless of any other terms that are contained in the terms of use for the Microsoft website that hosts this documentation, you may make copies of it in order to develop implementations of the technologies described in the Open Specifications and may distribute portions of it in your implementations using these technologies or your documentation as necessary to properly document the implementation. You may also distribute in your implementation, with or without modification, any schema, IDL's, or code samples that are included in the Open Specifications.
- No Trade Secrets. Microsoft does not claim any trade secret rights in this documentation.
- Patents. Microsoft has patents that may cover your implementations of the technologies described in the Open Specifications. Neither this notice nor Microsoft's delivery of the documentation grants any licenses under those or any other Microsoft patents. However, a given Open Specification may be covered by Microsoft's Open Specification Promise (available here: <a href="http://www.microsoft.com/interop/osp">http://www.microsoft.com/interop/osp</a>) or the Community Promise (available here: <a href="http://www.microsoft.com/interop/cp/default.mspx">http://www.microsoft.com/interop/cosp</a>) or the Community Promise (available here: <a href="http://www.microsoft.com/interop/cp/default.mspx">http://www.microsoft.com/interop/cosp</a>) or the Community Promise (available here: <a href="http://www.microsoft.com/interop/cp/default.mspx">http://www.microsoft.com/interop/cp/default.mspx</a>). If you would prefer a written license, or if the technologies described in the Open Specifications are not covered by the Open Specifications Promise or Community Promise, as applicable, patent licenses are available by contacting <a href="mailto:iplg@microsoft.com">iplg@microsoft.com</a>.
- **Trademarks.** The names of companies and products contained in this documentation may be covered by trademarks or similar intellectual property rights. This notice does not grant any licenses under those rights.
- Fictitious Names. The example companies, organizations, products, domain names, e-mail addresses, logos, people, places, and events depicted in this documentation are fictitious. No association with any real company, organization, product, domain name, email address, logo, person, place, or event is intended or should be inferred.

**Reservation of Rights.** All other rights are reserved, and this notice does not grant any rights other than specifically described above, whether by implication, estoppel, or otherwise.

**Tools.** The Open Specifications do not require the use of Microsoft programming tools or programming environments in order for you to develop an implementation. If you have access to Microsoft programming tools and environments you are free to take advantage of them. Certain Open Specifications are intended for use in conjunction with publicly available standard specifications and network programming art, and assumes that the reader either is familiar with the aforementioned material or has immediate access to it.

[MS-UTSP] — v20101219 SharePoint Usage Tracking Stored Procedures Protocol Specification

Copyright © 2010 Microsoft Corporation.

# **Revision Summary**

| Date       | Revision<br>History | Revision<br>Class | Comments                                                                     |
|------------|---------------------|-------------------|------------------------------------------------------------------------------|
| 07/13/2009 | 0.1                 | Major             | Initial Availability                                                         |
| 08/28/2009 | 0.2                 | Editorial         | Revised and edited the technical content                                     |
| 11/06/2009 | 0.3                 | Editorial         | Revised and edited the technical content                                     |
| 02/19/2010 | 1.0                 | Major             | Updated and revised the technical content                                    |
| 03/31/2010 | 1.01                | Editorial         | Revised and edited the technical content                                     |
| 04/30/2010 | 1.02                | Editorial         | Revised and edited the technical content                                     |
| 06/07/2010 | 1.03                | Editorial         | Revised and edited the technical content                                     |
| 06/29/2010 | 1.04                | Editorial         | Changed language and formatting in the technical content.                    |
| 07/23/2010 | 1.05                | Minor             | Clarified the meaning of the technical content.                              |
| 09/27/2010 | 1.05                | No change         | No changes to the meaning, language, or formatting of the technical content. |
| 11/15/2010 | 1.05                | No change         | No changes to the meaning, language, or formatting of the technical content. |
| 12/17/2010 | 1.05                | No change         | No changes to the meaning, language, or formatting of the technical content. |

Copyright © 2010 Microsoft Corporation.

# **Table of Contents**

|   | Introduction                                                      |     |
|---|-------------------------------------------------------------------|-----|
|   | 1.1 Glossary                                                      |     |
|   | 1.2 References                                                    |     |
|   | 1.2.1 Normative References                                        |     |
|   | 1.2.2 Informative References                                      |     |
|   | 1.3 Protocol Overview (Synopsis)                                  | . 8 |
|   | 1.4 Relationship to Other Protocols                               | . 8 |
|   | 1.5 Prerequisites/Preconditions                                   |     |
|   | 1.6 Applicability Statement                                       |     |
|   | 1.7 Versioning and Capability Negotiation                         |     |
|   | 1.8 Vendor-Extensible Fields                                      |     |
|   | 1.9 Standards Assignments                                         | . 9 |
| 2 | Messages1                                                         | 10  |
|   | 2.1 Transport                                                     |     |
|   | 2.2 Common Data Types                                             |     |
|   | 2.2.1 Simple Data Types and Enumerations                          |     |
|   | 2.2.1 Simple Data Types and Enumerations                          |     |
|   | 2.2.3 Binary Structures                                           |     |
|   | 2.2.4 Result Sets                                                 |     |
|   | 2.2.4 Result Sets                                                 |     |
|   | 2.2.4.1 proc_CitsuleIndexheiper.ResultSet0                        | 10  |
|   | 2.2.4.2 proc_GetSlowestPages.ResultSet0                           |     |
|   | 2.2.4.3 Crawl Processing Per Activity Result Set                  |     |
|   | 2.2.4.4 Crawl Processing Per Activity Result Set                  |     |
|   | 2.2.4.6 Crawl Processing Stage Per Item Result Set                |     |
|   | 2.2.4.0 Crawl Processing Stage Per Item Result Set                |     |
|   | 2.2.4.8 Crawl Rate Per Content Source Result Set                  | 15  |
|   | 2.2.4.9 Crawl Rate Per Type Result Set                            |     |
|   | 2.2.4.10 Query Latency Result Set                                 |     |
|   | 2.2.4.11 Recent Crawl Stat Result Set                             |     |
|   | 2.2.4.12 Recent Query Stat Result Set                             |     |
|   | 2.2.4.13 prc_GetLastUTCDate.prc_GetLastUTCDate.Default.ResultSet0 |     |
|   | 2.2.4.14 Search_GetCrawlRatePerContentSourceSummary.ResultSet0    |     |
|   | 2.2.4.15 Search_GetCrawlRatePerTypeSummary.ResultSet0             |     |
|   | 2.2.5 Tables and Views                                            |     |
|   | 2.2.5.1 BlockingQueries                                           |     |
|   | 2.2.5.2 fn_PartitionIdRangeMonthly                                |     |
|   | 2.2.5.3 RequestUsage                                              |     |
|   | 2.2.6 XML Structures                                              |     |
|   | 2.2.6.1 Namespaces                                                |     |
|   | 2.2.6.2 Simple Types                                              |     |
|   | 2.2.6.2.1 GUIDType                                                |     |
|   | 2.2.6.3 Complex Types                                             |     |
|   | 2.2.6.3.1 ContentSourcesType                                      |     |
|   | 2.2.6.3.2 ContentSourceType                                       |     |
|   | 2.2.6.4 Elements                                                  |     |
|   | 2.2.6.4.1 ContentSources                                          |     |
|   | 2.2.6.5 Attributes                                                |     |
|   | 2.2.6.6 Groups                                                    |     |
|   |                                                                   |     |

[MS-UTSP] — v20101219 SharePoint Usage Tracking Stored Procedures Protocol Specification

Copyright © 2010 Microsoft Corporation.

| 2.2.6.7 Attribute Groups                                | 25 |
|---------------------------------------------------------|----|
| 3 Protocol Details                                      | 26 |
| 3.1 Server Details                                      |    |
| 3.1.1 Abstract Data Model                               |    |
| 3.1.2 Timers                                            |    |
| 3.1.3 Initialization                                    |    |
| 3.1.4 Higher-Layer Triggered Events                     | 27 |
| 3.1.5 Message Processing Events and Sequencing Rules    | 28 |
| 3.1.5.1 prc_CleanObjectsHelper                          | 28 |
| 3.1.5.2 prc_CreateObjectsHelper 2                       |    |
| 3.1.5.3 prc_EnsureIndexHelper                           |    |
| 3.1.5.4 prc_GetLastUTCDate                              |    |
| 3.1.5.5 proc_AlterRetentionForType                      |    |
| 3.1.5.6 proc_GetMostActiveUsers                         |    |
| 3.1.5.7 proc_GetSlowestPages                            |    |
| 3.1.5.8 Search_GetCrawlProcessingPerActivity            |    |
| 3.1.5.9 Search_GetCrawlProcessingPerComponent           |    |
| 3.1.5.10 Search_GetCrawlProcessingStagePerItem          | 33 |
| 3.1.5.11 Search_GetCrawlQueue                           | 34 |
| 3.1.5.12 Search_GetCrawlRatePerContentSource            |    |
| 3.1.5.13 Search_GetCrawlRatePerType                     |    |
| 3.1.5.14 Search_GetQueryLatency                         |    |
| 3.1.5.15 Search_GetRecentStats                          |    |
| 3.1.5.17 Search_GetCrawlRatePerTypeSummary              |    |
| 3.1.6 Timer Events                                      |    |
| 3.1.7 Other Local Events                                |    |
| 3.2 Client Details                                      |    |
| 3.2.1 Abstract Data Model                               |    |
| 3.2.2 Timers                                            |    |
| 3.2.3 Initialization                                    |    |
| 3.2.4 Higher-Layer Triggered Events                     |    |
| 3.2.5 Message Processing Events and Sequencing Rules    |    |
| 3.2.6 Timer Events                                      |    |
| 3.2.7 Other Local Events                                |    |
|                                                         |    |
| 4 Protocol Examples4                                    |    |
| 4.1 Generating a Report from the Usage Data             |    |
| 4.1.1 Generating a Report of the Top Slowest Pages      |    |
| 4.1.2 Generating a Report of the Most Active Users      |    |
| 4.1.3 Generating a Report from the RequestUsage View    |    |
| 4.1.4 Generating a Report from the BlockingQueries View |    |
| 4.2 Configuring the Retention Period                    |    |
| 4.3 Adding a New Usage Provider                         |    |
| 4.4 Inserting Data for a Usage Provider                 | 43 |
| 4.5 Generating a Report for a New Usage Provider        | 44 |
| 4.6 Deleting a Usage Provider                           | 44 |
| 5 Security4                                             | 45 |
| 5.1 Security Considerations for Implementers            |    |
| 5.2 Index of Security Parameters                        |    |
|                                                         |    |
| 6 Appendix A: Product Behavior4                         | 46 |

Copyright © 2010 Microsoft Corporation.

| 7 | Change Tracking | 47 |
|---|-----------------|----|
| 8 | Index           | 48 |

Copyright © 2010 Microsoft Corporation.

# **1** Introduction

This document specifies the SharePoint Usage Tracking Stored Procedures Protocol, which supports the collection, storage, and reporting of usage and diagnostic data.

## 1.1 Glossary

The following terms are defined in [MS-GLOS]:

Coordinated Universal Time (UTC) globally unique identifier (GUID) user agent

The following terms are defined in [MS-OFCGLOS]:

anchor text back-end database server best bet Business Data Connectivity (BDC) content source content type identifier crawl crawl component crawler farm front-end Web server full-text index catalog item login name metadata store provision query component relative path request identifier result set return code search application search query search scope index session identifier site site collection site collection identifier site identifier site subscription identifier Status-Code stored procedure timestamp transaction T-SQL (Transact-Structured Query Language) **URI (Uniform Resource Identifier) URL (Uniform Resource Locator)** view Web application Web application identifier

[MS-UTSP] — v20101219 SharePoint Usage Tracking Stored Procedures Protocol Specification

Copyright © 2010 Microsoft Corporation.

#### XML namespace XML namespace prefix XML Schema

The following terms are specific to this document:

farm identifier: A GUID that identifies the server farm where a request originated.

- **logging provider:** A module that is used to store usage and diagnostic data for a server farm and can provide that data in response to queries from protocol clients.
- **partitioned table:** A table that is built on a partition scheme and whose data is divided horizontally into units that can be spread across more than one file group in a database.
- **retention period:** A configuration setting that specifies the number of days to maintain usage data that is stored by a logging provider.
- **MAY, SHOULD, MUST, SHOULD NOT, MUST NOT:** These terms (in all caps) are used as described in [RFC2119]. All statements of optional behavior use either MAY, SHOULD, or SHOULD NOT.

## 1.2 References

## **1.2.1** Normative References

We conduct frequent surveys of the normative references to assure their continued availability. If you have any issue with finding a normative reference, please contact <u>dochelp@microsoft.com</u>. We will assist you in finding the relevant information. Please check the archive site, <u>http://msdn2.microsoft.com/en-us/library/E4BD6494-06AD-4aed-9823-445E921C9624</u>, as an additional source.

[MSDN-TSQL-Ref] Microsoft Corporation, "Transact-SQL Reference", <u>http://msdn.microsoft.com/en-us/library/ms189826(SQL.90).aspx</u>

[MS-SQL] Microsoft Corporation, "SQL Server 2000 Architecture and XML/Internet Support", Volume 1 of Microsoft SQL Server 2000 Reference Library, Microsoft Press, 2001, ISBN 0-7356-1280-3, http://msdn.microsoft.com/en-us/library/dd631854(v=SQL.10).aspx

[MS-TDS] Microsoft Corporation, "Tabular Data Stream Protocol Specification", February 2008.

[RFC2119] Bradner, S., "Key words for use in RFCs to Indicate Requirement Levels", BCP 14, RFC 2119, March 1997, <u>http://www.ietf.org/rfc/rfc2119.txt</u>

[XMLNS] World Wide Web Consortium, "Namespaces in XML 1.0 (Third Edition)", W3C Recommendation 8 December 2009, <u>http://www.w3.org/TR/REC-xml-names/</u>

[XMLSCHEMA1] Thompson, H.S., Ed., Beech, D., Ed., Maloney, M., Ed., and Mendelsohn, N., Ed., "XML Schema Part 1: Structures", W3C Recommendation, May 2001, http://www.w3.org/TR/2001/REC-xmlschema-1-20010502/

[XMLSCHEMA2] Biron, P.V., Ed. and Malhotra, A., Ed., "XML Schema Part 2: Datatypes", W3C Recommendation, May 2001, <u>http://www.w3.org/TR/2001/REC-xmlschema-2-20010502/</u>

## **1.2.2 Informative References**

[LotusNotes] IBM, "Lotus Notes - Business email solution", <u>http://www-01.ibm.com/software/lotus/products/notes/</u>

[MS-UTSP] — v20101219 SharePoint Usage Tracking Stored Procedures Protocol Specification

Copyright © 2010 Microsoft Corporation.

[MS-GLOS] Microsoft Corporation, "Windows Protocols Master Glossary", March 2007.

[MS-OFCGLOS] Microsoft Corporation, "<u>Microsoft Office Master Glossary</u>", June 2008.

## **1.3 Protocol Overview (Synopsis)**

This protocol supports the storage, retrieval and reporting of usage and diagnostic data. It is used by the protocol client to store usage data of various kinds, including user request information, performance counters, data on slow or expensive queries, and other relevant performance data. The data is stored using modules referred to here as logging providers. It is extensible, so providers can be developed, installed, and provisioned on a deployed **farm**.

This document includes both the core logging infrastructure stored procedures as well as stored procedures created by a subset of protocol client implementations. A minimal implementation of this protocol includes only the result sets, tables, and stored procedures that are related to the core logging procedures.

## **1.4 Relationship to Other Protocols**

This protocol uses the Tabular Data Stream Protocol, as described in <u>[MS-TDS]</u>, as its transport between the **front-end Web server** acting as a client (or possibly other clients), and the **back-end database server**, acting as a server.

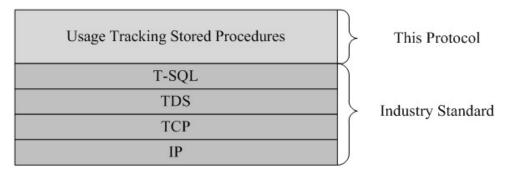

This is shown in the following layered diagram:

#### Figure 1: This protocol in relation to other protocols

## **1.5** Prerequisites/Preconditions

The operations described by this protocol operate between a client and a back-end database server. The client is expected to know the location and connection information for the databases.

This protocol requires that the protocol client has appropriate permissions to call the stored procedures stored on the back-end database server.

## **1.6 Applicability Statement**

This protocol is intended for use by protocol clients and protocol servers that are both connected by high-bandwidth, low latency network connections.

# **1.7 Versioning and Capability Negotiation**

**Security and Authentication Methods:** This protocol supports the SSPI and SQL Authentication with the protocol server role as described in [MS-TDS].

[MS-UTSP] — v20101219 SharePoint Usage Tracking Stored Procedures Protocol Specification

Copyright © 2010 Microsoft Corporation.

# **1.8 Vendor-Extensible Fields**

None.

# 1.9 Standards Assignments

None.

[MS-UTSP] — v20101219 SharePoint Usage Tracking Stored Procedures Protocol Specification

Copyright © 2010 Microsoft Corporation.

# 2 Messages

## 2.1 Transport

[MS-TDS] specifies the transport protocol used to call the stored procedures, query SQL tables, get **return codes**, and return **result sets**.

## 2.2 Common Data Types

None.

## 2.2.1 Simple Data Types and Enumerations

None.

## 2.2.2 Bit Fields and Flag Structures

None.

#### 2.2.3 Binary Structures

None.

## 2.2.4 Result Sets

This protocol specifies the following result sets.

## 2.2.4.1 prc\_EnsureIndexHelper.ResultSet0

The prc\_EnsureIndexHelper.Result0 result set MUST be ignored by the client.

This result set is defined using **T-SQL** syntax as follows:

prc\_EnsureIndexHelper.ResultSet0.UnnamedColumn0 nvarchar(283),

prc\_EnsureIndexHelper.ResultSet0.UnnamedColumn0: This value MUST be ignored by the client.

#### 2.2.4.2 proc\_GetMostActiveUsers.ResultSet0

The **proc\_GetMostActiveUsers.ResultSet0** result set returns information about the most active users. This result set MUST be returned and the rows MUST be arranged in descending order of number of HTTP requests made by the user.

This result set is defined using T-SQL syntax as follows:

```
User nvarchar(300),
Hits int,
LastAccessTime datetime,
```

User: Contains the login name for the user that made the request.

Hits: Contains the number of HTTP requests made by the user.

[MS-UTSP] — v20101219 SharePoint Usage Tracking Stored Procedures Protocol Specification

Copyright © 2010 Microsoft Corporation.

**LastAccessTime:** Contains the **UTC** date of the most recent request done during the specified time span.

#### 2.2.4.3 proc\_GetSlowestPages.ResultSet0

The **proc\_GetSlowestPages.ResultSet0** result set returns information about the slowest pages. This result set MUST be returned and the rows MUST be arranged in descending order of average page latency on the server side.

This result set is defined using T-SQL syntax as follows:

```
Url nvarchar(1536),
AverageDuration float,
MaximumDuration float,
MinimumDuration float,
AverageQueryCount int,
MaximumQueryCount smallint,
MinimumQueryCount smallint,
TotalPageHits int,
```

Url: Contains the full URL of the page.

**AverageDuration:** Contains the average server-side latency in seconds for all requests to this page.

**MaximumDuration:** Contains the maximum server-side latency in seconds for all requests to this page.

**MinimumDuration:** Contains the minimum server-side latency in seconds for all requests to this page.

**AverageQueryCount:** Contains the average number of queries sent to the back-end database server over all requests to this page.

**MaximumQueryCount:** Contains the maximum number of queries sent to the back-end database server over all requests to this page.

**MinimumQueryCount:** Contains the minimum number of queries sent to the back-end database server over all requests to this page.

TotalPageHits: Contains the total number of requests recorded against this page.

## 2.2.4.4 Crawl Processing Per Activity Result Set

The **Crawl Processing Per Activity** result set returns the time spent on different crawling activities by minute. The **LogTime** field MUST be rounded to the lowest minute. The result set MUST be arranged in ascending order of the **LogTime** field.

```
LogTime datetime,
ProtocolHandlersTotal int,
StandardPropertiesTotal int,
FilterInitializationTotal int,
WaitTotal int,
FilteringTotal int,
WordBreakingTotal int,
OnDataChangeTotal int,
```

[MS-UTSP] — v20101219 SharePoint Usage Tracking Stored Procedures Protocol Specification

Copyright © 2010 Microsoft Corporation.

ChunkProcessingTotal int, ProcessWordsTotal int, AddCompletedTotal int,

LogTime: The UTC date and time when an entry was logged.

**ProtocolHandlersTotal:** The aggregated time in milliseconds spent in protocol handlers within **crawl components**. (A protocol handler is a component used by the search service to access specific systems, such as **sites (2)**, file systems, and external Web sites.

**StandardPropertiesTotal:** The aggregated time in milliseconds spent on retrieving common metadata properties from an **item**'s metadata.

**FilterInitializationTotal:** The aggregated time in milliseconds spent on binding to protocol handlers.

**WaitTotal:** The aggregated time in milliseconds spent by an item waiting to be processed once it is queued inside the crawl component.

**FilteringTotal:** The aggregated time in milliseconds spent on extracting text and properties from items that are crawled.

WordBreakingTotal: The aggregated time in milliseconds spent on word breaking.

**OnDataChangeTotal:** The aggregated time in milliseconds spent by crawl component plug-ins to register an item as the plug-ins begin to receive crawled data.

**ChunkProcessingTotal:** The aggregated time in milliseconds spent by the crawl component plugins on processing chunks of data for items that are crawled.

**ProcessWordsTotal:** The aggregated time in milliseconds spent by the crawl component plug-ins on processing separate words for items that are crawled.

**AddCompletedTotal:** The aggregated time in milliseconds spent by the crawl component plug-ins on completing processing of items that are crawled.

#### 2.2.4.5 Crawl Processing Per Component Result Set

The **Crawl Processing Per Component** result set returns the time spent by different parts of crawl components each minute. The **LogTime** field MUST be rounded to the lowest minute. The result set MUST be arranged in ascending order of the **LogTime** field.

```
LogTime datetime,
Sts3PhTotal int,
Sts4PhTotal int,
FilePhTotal int,
HttpPhTotal int,
WaitTotal int,
FilterInitializationTotal int,
SpsPhTotal int,
IndexerPluginTotal int,
ArpiPluginTotal int,
GathererTotal int,
EdcPhTotal int,
LotusPhTotal int,
RankingPhTotal int,
```

[MS-UTSP] — v20101219 SharePoint Usage Tracking Stored Procedures Protocol Specification

Copyright © 2010 Microsoft Corporation.

OtherPhTotal int, FilterPhTotal int, WordBreakerTotal int, ScopesPluginTotal int, AnchorTotal int, OtherTotal int,

**LogTime:** The UTC time when an entry was logged rounded to minutes.

**Sts3PhTotal:** The aggregated time in milliseconds spent by the protocol handler, which is used for processing the "sts3://" protocol and related URLs.

**Sts4PhTotal:** The aggregated time in milliseconds spent by the protocol handler, which is used for processing the "sts4://" protocol and related URLs.

FilePhTotal: The aggregated time in milliseconds spent by file system protocol handler.

HttpPhTotal: The aggregated time in milliseconds spent by HTTP protocol handler.

**WaitTotal:** The aggregated time in milliseconds spent by an item waiting to be processed once it is queued inside the crawl component.

**FilterInitializationTotal:** The aggregated time in milliseconds spent on initializing of data filter within crawl components.

**SpsPhTotal:** The aggregated time in milliseconds spent by the User Profiles protocol handler for processing the "sps3://" and "sps3s://" protocols.

**IndexerPluginTotal:** The aggregated time in milliseconds spent by the module of building **full-text index catalog**.

**ArpiPluginTotal:** The aggregated time in milliseconds spent by the module of archiving and storing extracted properties in **metadata stores**.

**GathererTotal:** The aggregated time in milliseconds spent by the module that manages crawling.

**BdcPhTotal:** The aggregated time in milliseconds spent by **Business Data Connectivity** protocol handler.

**LotusPhTotal:** The aggregated time in milliseconds spent by Lotus Notes [LotusNotes] protocol handler.

RankingPhTotal: The aggregated time in milliseconds spent by ranking protocol handler.

**OtherPhTotal:** The aggregated time in milliseconds spent by protocol handlers other than those specifically called out as columns in this result set (using **Sts3PhTotal**, **STS4PhTotal**, **FilePhTotal**, and so on.)

**FilterPhTotal:** The aggregated time in milliseconds spent on text and properties extraction from items that are crawled.

**WordBreakerTotal:** The aggregated time in milliseconds spent by word breaking module.

**ScopesPluginTotal:** The aggregated time in milliseconds spent to build **search scope index** of crawled items.

[MS-UTSP] — v20101219 SharePoint Usage Tracking Stored Procedures Protocol Specification

Copyright © 2010 Microsoft Corporation.

**AnchorTotal:** The aggregated time in milliseconds spent on **anchor text** extraction from crawled items.

**OtherTotal:** The aggregated time in milliseconds spent on operations other than those covered specifically by one of the other columns of this result set.

### 2.2.4.6 Crawl Processing Stage Per Item Result Set

The **Crawl Processing Stage Per Item** result set returns the average time spent by crawl components on different stages of crawling per item each minute. The **LogTime** field MUST be rounded to the lowest minute. The result set MUST be arranged in ascending order of the **LogTime** field.

LogTime datetime, LoadingAvg bigint, WaitingAvg bigint, ConnectAvg bigint, StandardPropertiesAvg bigint, FilteringAvg bigint, LinkCommitSyncCompletionAvg bigint, DelayedAvg bigint, CommitCompletedAvg bigint, PropertyStoreAvg bigint, FlushMergeAsyncCompleteAvg bigint, PropagationAsyncCompleteAvg bigint,

**LogTime:** The UTC time when an entry was logged rounded to the lowest minute.

**LoadingAvg:** The average time in milliseconds spent on loading items into the crawl component's internal queue.

**WaitingAvg:** The average time in milliseconds spent by an item waiting to be processed once it is queued inside the crawl component.

**ConnectAvg:** The average time in milliseconds spent on establishing the connection to the **content source** of the items.

**StandardPropertiesAvg:** The average time in milliseconds spent on retrieving common metadata properties from an item's metadata.

**FilteringAvg:** The average time in milliseconds spent by the crawl component to receive all the chunks of data for an item, tokenize it and give all the information to the plug-ins.

**LinkCommitSyncCompletionAvg:** The average time in milliseconds taken to register preliminary completion of crawling an item and to process the item's links.

**DelayedAvg:** The average time in milliseconds that an item is delayed due to internal crawl throttling for that item's host.

**CommitCompletedAvg:** The average time in milliseconds of the time spent registering an item as having been crawled in a given minute.

**PropertyStoreAvg:** The average time in milliseconds of the time spent persisting properties in the metadata store.

**FlushMergeAsyncCompleteAvg:** The average time in milliseconds spent on persisting data to the full-text index catalog.

[MS-UTSP] — v20101219 SharePoint Usage Tracking Stored Procedures Protocol Specification

Copyright © 2010 Microsoft Corporation.

**PropagationAsyncCompleteAvg:** The average time in milliseconds spent on propagating data to the **query components (2)**.

## 2.2.4.7 Crawl Queue Result Set

The **Crawl Queue** result set returns the number of items in **crawl** queues. Each row of the result set MUST correspond to the number of items in the queue of links to be processed and the number of items in the queue of transactions for each minute. The **LogTime** field MUST be rounded to the lowest minute. The result set MUST be arranged in ascending order of the **LogTime** field.

```
LogTime datetime,
TransactionsQueuedTotal int,
LinksToBeProcessedTotal int,
```

LogTime: The UTC time when an entry was logged rounded to the lowest minute.

**TransactionsQueuedTotal:** The number items in the queue of **transactions (1)** for the given minute.

**LinksToBeProcessedTotal:** The number items in the queue of links to be crawled for the given minute.

#### 2.2.4.8 Crawl Rate Per Content Source Result Set

The **Crawl Rate Per Content Source** result set returns the number of items crawled from each type of content sources. Each row of the result set MUST correspond to the number of items crawled from a single content source within each minute. The **LogTime** field MUST be rounded to the lowest minute. The result set MUST be arranged in ascending order of the **LogTime** field.

```
ContentSourceName nvarchar(100),
LogTime datetime,
NumDocumentsTotal int,
```

ContentSourceName: The name of the content source.

LogTime: The UTC time of statistics entry rounded to minutes.

**NumDocumentsTotal:** The number of items crawled from a content source at a corresponding minute.

#### 2.2.4.9 Crawl Rate Per Type Result Set

The **Crawl Rate Per Type** result set returns the counts of the specific crawl actions performed for the items that were encountered during the crawl. Each row of the result set MUST correspond to the number of items crawled within each minute. The **LogTime** field MUST be rounded to the lowest minute. The result set MUST be arranged in ascending order of the **LogTime** field.

```
LogTime datetime,
ModifiedTotal int,
ErrorTotal int,
DeleteTotal int,
NotModifiedTotal int,
SecurityOnlyTotal int,
```

[MS-UTSP] — v20101219 SharePoint Usage Tracking Stored Procedures Protocol Specification

Copyright © 2010 Microsoft Corporation.

**LogTime:** The UTC time of statistics entry rounded to the lowest minute.

**ModifiedTotal:** The number of items encountered during the given minute that were updated since the last crawl.

**ErrorTotal:** The number of items encountered during the given minute that were not crawled because of errors.

**DeleteTotal:** The number of items encountered during the given minute that were deleted from the content source since the last crawl.

**NotModifiedTotal:** The number of items encountered during the given minute that were not modified since the last crawl.

**SecurityOnlyTotal:** The number of items encountered during the given minute for which security data was modified since the last crawl.

**NotIndexedTotal:** The number of items encountered during the given minute that were explicitly ignored by the crawl.

#### 2.2.4.10 Query Latency Result Set

The **Query Latency** result set returns average time of **search queries** processing on different stages. Each row of the result set MUST correspond to the average time spent on each search query processing stage for each minute. The **LogTime** field MUST be rounded to the lowest minute. The time spent on each stage MUST be counted in milliseconds and averaged by the number of search queries. The result set MUST be arranged in ascending order of the **LogTime** field.

```
LogTime datetime,
NumQueries int,
MsSpentInTripoliQueryAvg int,
MsSpentInPropStoreQueryAvg int,
MsSpentInDupesRemovalAvg int,
MsSpentInSecurityTrimmingAvg int,
MsSpentInFinalSortAvg int,
MsSpentInBestBetsResultsRetrievalAvg int,
MsSpentInMultipleResultsRetrievalAvg int,
MsSpentInHighConfidenceResultsRetrievalAvg int,
MsSpentInResultsPopulationAvg int,
MsSpentOtherAvg int,
```

LogTime: The UTC time when the data was logged rounded to the lowest minute.

NumQueries: The number of search queries processed within the corresponding minute.

**MsSpentInTripoliQueryAvg:** The average time in milliseconds spent on searching in full-text index catalog.

**MsSpentInPropStoreQueryAvg:** The average time in milliseconds spent on retrieving information from metadata stores plus **MsSpentInTripoliQueryAvg**.

**MsSpentInDupesRemovalAvg:** The average time in milliseconds spent on duplicates removing plus **MsSpentInPropStoreQueryAvg**.

[MS-UTSP] — v20101219 SharePoint Usage Tracking Stored Procedures Protocol Specification

Copyright © 2010 Microsoft Corporation.

**MsSpentInSecurityTrimmingAvg:** The average time in milliseconds spent on security trimming plus **MsSpentInDupesRemovalAvg**.

**MsSpentInFinalSortAvg:** The average time in milliseconds spent on sorting of results plus **MsSpentInSecurityTrimmingAvg**.

MsSpentInBestBetsResultsRetrievalAvg: The average time in milliseconds spent on calculating **best bets** plus MsSpentInFinalSortAvg.

**MsSpentInMultipleResultsRetrievalAvg:** The average time in milliseconds spent on retrieving multiple results plus **MsSpentInBestBetsResultsRetrievalAvg**.

**MsSpentInHighConfidenceResultsRetrievalAvg:** The average time in milliseconds spent on retrieving high confidence results plus **MsSpentInMultipleResultsRetrievalAvg**.

**MsSpentInResultsPopulationAvg:** The average time in milliseconds spent on results population plus **MsSpentInHighConfidenceResultsRetrievalAvg**.

**MsSpentOtherAvg:** The average time in milliseconds spent on other operations plus **MsSpentInResultsPopulationAvg**.

### 2.2.4.11 Recent Crawl Stat Result Set

The **Recent Crawl Stat** result set returns information about the number of items crawled within the last 5 minutes. The result set MUST contain one row if crawl data exists for the **search application** within the last 5 minutes or zero rows otherwise.

```
MaxLogTime datetime,
MinLogTime datetime,
NumDocuments int,
```

**MaxLogTime:** The UTC time when the last item was crawled within the last 5 minutes. This value MUST be rounded to the lowest minute.

**MinLogTime:** The UTC time when the first item was crawled within the last 5 minutes. This value MUST be rounded to the lowest minute.

NumDocuments: The number of items crawled within the last 5 minutes.

#### 2.2.4.12 Recent Query Stat Result Set

The **Recent Query Stat** result set returns information about the number of processed search queries within the last 5 minutes. The result set MUST contain one row if search data exists for the search application within the last 5 minutes or zero rows otherwise.

```
MaxLogTime datetime,
MinLogTime datetime,
QueryCount int,
```

**MaxLogTime:** The UTC time when the last search query was processed within the last 5 minutes. The time MUST be rounded to the lowest minute.

**MinLogTime:** The UTC time when the first search query was processed within the last 5 minutes. The time MUST be rounded to the lowest minute.

[MS-UTSP] — v20101219 SharePoint Usage Tracking Stored Procedures Protocol Specification

Copyright  $\ensuremath{\mathbb{C}}$  2010 Microsoft Corporation.

QueryCount: The number of queries processed within the last 5 minutes.

## 2.2.4.13 prc\_GetLastUTCDate.prc\_GetLastUTCDate.Default.ResultSet0

This result set MUST be returned and MUST contain one row that corresponds to the computer and logging provider that meets the criteria defined in the input parameters if such a computer and logging provider exist. The **prc\_GetLastUTCDate.prc\_GetLastUTCDate.Default.ResultSet0** result set is defined using T-SQL syntax, as follows:

UTCDate datetime,

**UTCDate:** Contains the last UTC date on which data was written from a specified computer for the given logging provider.

#### 2.2.4.14 Search\_GetCrawlRatePerContentSourceSummary.ResultSet0

The **Crawl Rate Per Content Source Summary** result set returns the average crawl rate by each type of content source during each crawl. Each row of the result set MUST correspond to the average number of items crawled per minute for each crawl of each content source taking place within specified time span. The result set MUST be arranged in ascending order of the **CrawlStartTime** field.

```
CrawlId int,
ContentSourceName nvarchar(100),
CrawlStartTime datetime,
CrawlDurationMinutes int,
CrawlRate int,
```

CrawlId: The unique identifier of the crawl.

**ContentSourceName:** The name of the content source.

**CrawlStartTime:** The UTC time of when the first item was crawled from the content source within a given time span.

**CrawlDurationMinutes:** The difference in minutes between times when the last and the first items were crawled from the content source within a given time span.

**CrawlRate:** The average number of items crawled from the content source per minute during CrawlDurationMinutes time span.

#### 2.2.4.15 Search\_GetCrawlRatePerTypeSummary.ResultSet0

The **Crawl Rate Per Type Summary** result set returns the crawl rate and statistics on the actions performed during the crawl for a search application within a given time span. The result set MUST contain one row if data exists for the search application for this time period, or zero rows otherwise.

```
CrawlRate int,
ItemsTotal int,
AddedModifiedTotal int,
NoIndexTotal int,
DeletedTotal int,
NotModifiedTotal int,
SecurityOnlyTotal int,
```

18 / 51

[MS-UTSP] — v20101219 SharePoint Usage Tracking Stored Procedures Protocol Specification

Copyright © 2010 Microsoft Corporation.

CrawlRate: The average number of items processed within a given time span.

ItemsTotal: The total number of items processed within a given time span.

**AddedModifiedTotal:** The total number of items encountered within a given time span that were updated since the last crawl.

**NoIndexTotal:** The total number of items encountered within a given time span that were explicitly ignored by the crawl.

**DeletedTotal:** The total number of items encountered within a given time span that were deleted from the content source since the last crawl.

**NotModifiedTotal:** The total number of items encountered within a given time span that were not modified since the last crawl.

**SecurityOnlyTotal:** The total number of items encountered within a given time span for which security data was modified since the last crawl.

**ErrorTotal:** The total number of items encountered within a given time span that were not crawled because of errors.

## 2.2.5 Tables and Views

This protocol specifies the following tables and views.

## 2.2.5.1 BlockingQueries

This **BlockingQueries** view contains information about queries that were blocked in the back-end database server due to contention for resources needed by both the blocking and waiting queries. The blocking query is either using, or is itself waiting for, a resource needed by the waiting query.

PartitionId tinyint NOT NULL, RowId uniqueidentifier NOT NULL, LogTime datetime NOT NULL, MachineName nvarchar(128) NOT NULL, Database Name nvarchar(max) NULL, Resource\_Type nvarchar(64) NULL, Resource Name nvarchar(max) NULL, Wait Mode nvarchar(64) NULL, Block Mode nvarchar(64) NULL, Last Execution Time datetime NULL, Waiting Time bigint NULL, Waiting Sid bigint NULL, Blocking Sid bigint NULL, Blocking Blocker Sid bigint NULL, Waiting Resource nvarchar(max) NULL, Waiting Type nvarchar(max) NULL, Blocking Database Name nvarchar(max) NULL, Blocking User Name nvarchar(max) NULL, Blocking Machine nvarchar(max) NULL, Blocking Process Id nvarchar(max) NULL, Blocking Statement Start int NULL, Blocking Statement End int NULL,

[MS-UTSP] — v20101219 SharePoint Usage Tracking Stored Procedures Protocol Specification

Copyright © 2010 Microsoft Corporation.

Waiting\_Statement\_Start int NULL, Waiting\_Statement\_End int NULL, Blocking\_Query\_Text nvarchar(max) NULL, Waiting\_Query\_Text nvarchar(max) NULL, RowCreatedTime datetime NOT NULL,

PartitionId: The identifier of the partitioned table associated with the row.

RowId: The unique identifier of this row.

LogTime: The UTC date indicating when the query that caused the blocking was initiated.

MachineName: The name of the computer from which the logging provider's data was written.

Database\_Name: The name of the database on which the blocking and waiting queries occurred.

**Resource\_Type:** The type of resource for which the queries contended.

**Resource\_Name:** The name or identifier of the particular resource for which the queries contended.

Wait\_Mode: The requested locking mode of the waiting query.

**Block\_Mode:** The requested locking mode of the blocking query.

Last\_Execution\_Time: Timestamp when the request arrived.

**Waiting\_Time:** The duration in milliseconds of the blocked state of the query.

Waiting\_Sid: Identifier of the session that executed the waiting query.

**Blocking\_Sid:** Identifier of the session that is blocking the waiting query.

**Blocking\_Blocker\_Sid:** Identifier of the session that is blocking the blocking query. If this column is NULL, the blocking\_sid was holding the lock that was blocking the waiting query. If this column is NOT NULL, the request itself was blocked by the query this session was executing.

**Waiting\_Resource:** Returns a value identifying the database resource for which the request was waiting.

Waiting\_Type: Returns a value identifying the type of lock for which the query was waiting.

Blocking\_Database\_Name: Name of the database against which the request was executed.

Blocking\_User\_Name: Login name that executed the blocking query.

**Blocking\_Machine:** Name of the client workstation that executed the blocking query. The value is NULL for internal sessions.

**Blocking\_Process\_Id:** Process identifier of the client application that executed the blocking query. The value is NULL for internal sessions.

**Blocking\_Statement\_Start:** The zero-based offset of the beginning of the blocking statement in Blocking\_Query\_Text.

**Blocking\_Statement\_End:** The zero-based offset of the end of the blocking statement in Blocking\_Query\_Text.

[MS-UTSP] — v20101219 SharePoint Usage Tracking Stored Procedures Protocol Specification

Copyright © 2010 Microsoft Corporation.

**Waiting\_Statement\_Start:** The zero-based offset of the beginning of the waiting statement in Waiting\_Query\_Text.

**Waiting\_Statement\_End:** The zero-based offset of the end of the waiting statement in Waiting\_Query\_Text.

**Blocking\_Query\_Text:** Complete text of the blocking SQL query. MUST be NULL for encrypted objects.

**Waiting\_Query\_Text:** Complete text of the waiting SQL query. MUST be NULL for encrypted objects.

RowCreatedTime: The UTC date indicating when the row was created.

## 2.2.5.2 fn\_PartitionIdRangeMonthly

The **fn\_ PartitionIdRangeMonthly** function is used to retrieve a result set containing the list of partitioned table identifiers for the data of a logging provider over a given time span. The T-SQL syntax for the function is as follows.

```
FUNCTION [dbo].[fn_PartitionIdRangeMonthly]
(
     @BeginTime datetime,
     @EndTime datetime,
)
```

**@BeginTime:** The UTC start time of the time span for which partitioned table identifiers are requested. The **@BeginTime** parameter MUST be specified and MUST NOT be NULL.

**@EndTime:** The UTC end time of the time span for which partitioned table identifiers are requested. The **@EndTime** parameter MUST be specified and MUST be greater than **@BeginTime**.

This function MUST return a table that contains the list of partitioned table identifiers for the given time span. If there are no partitioned table identifiers for the given time span, the function MUST return a table with zero rows.

PartitionId tinyint NULL,

PartitionId: The identifier for the partitioned table of the logging provider.

#### 2.2.5.3 RequestUsage

The **RequestUsage** view is called to retrieve all information stored in the partitioned tables for the **RequestUsage** logging provider. This view can be queried to return data pertaining to all client web requests that have been made since the beginning of the **retention period**.

```
PartitionId tinyint NOT NULL,
RowId uniqueidentifier NOT NULL,
LogTime datetime NOT NULL,
MachineName nvarchar(128) NOT NULL,
FarmId uniqueidentifier NULL,
SiteSubscriptionId uniqueidentifier NULL,
UserLogin nvarchar(300) NULL,
CorrelationId uniqueidentifier NULL,
WebApplicationId uniqueidentifier NULL,
```

[MS-UTSP] — v20101219 SharePoint Usage Tracking Stored Procedures Protocol Specification

Copyright © 2010 Microsoft Corporation.

ServerUrl nvarchar(256) NULL, SiteId uniqueidentifier NULL, SiteUrl nvarchar(256) NULL, WebId uniqueidentifier NULL, WebUrl nvarchar(256) NULL, DocumentPath nvarchar(256) NULL, ContentTypeId nvarchar(1024) NULL, QueryString nvarchar(512) NULL, BytesConsumed int NULL, HttpStatus smallint NULL, SessionId nvarchar(64) NULL, ReferrerUrl nvarchar(260) NULL, ReferrerQueryString nvarchar(512) NULL, Browser nvarchar(128) NULL, UserAgent nvarchar(512) NULL, UserAddress nvarchar(46) NULL, RequestCount smallint NULL, QueryCount smallint NULL, QueryDurationSum bigint NULL, ServiceCallCount bigint NULL, ServiceCallDurationSum bigint NULL, OperationCount bigint NULL, Duration bigint NULL, RequestType nvarchar(16) NULL, Title nvarchar(128) NULL, RowCreatedTime datetime NOT NULL,

**PartitionId:** The identifier of the partitioned table from which the row originates. This value MUST NOT be NULL or empty.

RowId: The unique identifier of the row. This value MUST NOT be NULL or empty.

**LogTime:** The UTC **timestamp** indicating when the request was initiated. This value MUST NOT be NULL or empty.

MachineName: The name of the computer from which the logging provider's data was written.

**FarmId:** The **farm identifier** of the farm from which the request originated.

**SiteSubscriptionId:** The **site subscription identifier** of the site (2) from which the request originated.

**UserLogin:** This value MUST be the login name for the user who initiated the request. If the login name is not available, this value MUST be the IP address for the client making the request. If both login name and IP address are unavailable, this value MUST be an empty string.

CorrelationId: The request identifier for the current request.

WebApplicationId: The Web application identifier for the request.

ServerUrl: The server URL for the request.

SiteId: The site collection identifier of the site collection for the request.

**SiteUrl:** The **relative path** of the URL of the site collection for the request.

WebId: The site identifier of the site (2) for the request.

[MS-UTSP] — v20101219 SharePoint Usage Tracking Stored Procedures Protocol Specification

Copyright © 2010 Microsoft Corporation.

**WebUrl:** The relative path of the URL of the site(2) for the request.

**DocumentPath:** The document path of the URL for the request.

ContentTypeId: The content type identifier for the content associated with the request.

QueryString: The URI query property for this request.

**BytesConsumed:** The total bytes of data downloaded as a result of this request.

HttpStatus: The Status-Code for this request.

SessionId: The browser session identifier (2) generating the request.

**ReferrerUrl:** The **URL** for the referring page for this request.

**ReferrerQueryString:** The URI query component (1) of the referring page for this request.

**Browser:** The client side browser name initiating the request.

UserAgent: The user agent value for the client side browser initiating the request.

UserAddress: The IP address of the client making the request.

**RequestCount:** The number of request objects created as a result of this request.

QueryCount: The number of back-end database queries generated as a result of this request.

**QueryDurationSum:** The time in milliseconds taken for all back-end database queries generated as a result of this request.

ServiceCallCount: The number of service calls generated as a result of this request.

**ServiceCallDurationSum:** The time in milliseconds taken for all service calls generated as a result of this request.

**OperationCount:** The value specified in this field MUST be ignored.

**Duration:** The time in milliseconds it took for the request to get executed.

**RequestType:** The HTTP request type for the client request.

**Title:** The title of the requested page.

RowCreatedTime: The UTC date when the request was initiated.

## 2.2.6 XML Structures

The syntax of the definitions in this section uses **XML Schema** as defined in [XMLSCHEMA1] and [XMLSCHEMA2].

#### 2.2.6.1 Namespaces

This protocol defines and references various **XML namespaces** using the mechanisms specified in [XMLNS]. Although this specification associates a specific **XML namespace prefix** for each XML namespace that is used, the choice of any particular XML namespace prefix is implementation-specific and not significant for interoperability.

[MS-UTSP] — v20101219 SharePoint Usage Tracking Stored Procedures Protocol Specification

Copyright © 2010 Microsoft Corporation.

| Prefix | Namespace URI                    | Reference                    |
|--------|----------------------------------|------------------------------|
| xs     | http://www.w3.org/2001/XMLSchema | [XMLSCHEMA1]<br>[XMLSCHEMA2] |

## 2.2.6.2 Simple Types

The following table summarizes the set of common XML Schema simple type definitions defined by this specification. XML Schema simple type definitions that are specific to a particular operation are described with the operation.

| Simple type | Description                                  |
|-------------|----------------------------------------------|
| GUIDType    | A simple type that specifies a <b>GUID</b> . |

# 2.2.6.2.1 GUIDType

A simple type used to reference a GUID.

```
<xs:simpleType name="GUIDType">
    <xs:restriction base="xs:string">
        <xs:restriction base="xs:string">
        <xs:pattern value="[A-Fa-f0-9]{8}-([A-Fa-f0-9]{4}-){3}[A-Fa-f0-9]{12}"/>
        </xs:restriction>
</xs:simpleType>
```

# 2.2.6.3 Complex Types

The following table summarizes the set of common XML Schema complex type definitions defined by this specification. XML Schema complex type definitions that are specific to a particular operation are described with the operation.

| Complex type       | Description                                                                     |
|--------------------|---------------------------------------------------------------------------------|
| ContentSourcesType | This type specifies a list of all content sources from all search applications. |
| ContentSourceType  | This type specifies a content source within a search application.               |

# 2.2.6.3.1 ContentSourcesType

This complex type specifies a list of all content sources from all search applications.

```
<xs:complexType name="ContentSourcesType">
    <xs:sequence>
        <xs:element name="ContentSource" minOccurs="0" maxOccurs="unbounded"
type="ContentSourceType"/>
        </xs:sequence>
</xs:complexType>
```

**ContentSource:** A <u>ContentSourceType</u> element that identifies a separate content source.

[MS-UTSP] — v20101219 SharePoint Usage Tracking Stored Procedures Protocol Specification

Copyright © 2010 Microsoft Corporation.

# 2.2.6.3.2 ContentSourceType

This complex type specifies a content source within a search application.

```
<xs:complexType name="ContentSourceType">
   <xs:attribute name="id" type="xs:int" />
   <xs:attribute name="appid" type="GUIDType" />
   <xs:attribute name="name" type="xs:string" />
   </xs:complexType>
```

**id:** An int (as specified in [XMLSCHEMA2]) attribute that specifies an integer identifier of a content source.

**appid:** A <u>GUIDType</u> attribute that specifies a unique identifier of a search application.

**name:** A string (as specified in [XMLSCHEMA2]) attribute that specifies a name of a content source.

## 2.2.6.4 Elements

The following table summarizes the set of common XML Schema element definitions defined by this specification. XML Schema element definitions that are specific to a particular operation are described with the operation.

| Element        | Description                                                                        |
|----------------|------------------------------------------------------------------------------------|
| ContentSources | This element specifies a list of all content sources from all search applications. |

## 2.2.6.4.1 ContentSources

This element specifies a list of all content sources from all search applications.

<xs:element name="ContentSources" type="ContentSourcesType"/>

**ContentSources:** A <u>ContentSourcesType</u> element that specifies a list of all content sources from all search applications.

## 2.2.6.5 Attributes

This specification does not define any common XML Schema attribute definitions.

## 2.2.6.6 Groups

This specification does not define any common XML Schema group definitions.

## 2.2.6.7 Attribute Groups

This specification does not define any common XML Schema attribute group definitions.

Copyright @ 2010 Microsoft Corporation.

# **3** Protocol Details

This section provides detailed information about the protocol server and the protocol client.

## 3.1 Server Details

The back-end database protocol server responds to stored procedure calls and transact SQL queries. It returns result sets and return codes and never initiates communication with other endpoints of the protocol.

# 3.1.1 Abstract Data Model

This protocol provides a data store for the various protocol clients, also known as logging providers. Each logging provider defines the type definition for its own units of storage. A **logging provider type definition** consists of the following:

- The type name.
- Configuration settings:

•Limit the number of days to store data (retention period).

•Limit the max size in bytes to store.

- Default columns created by the system.
- Custom columns specified by the logging provider.
- Optional custom indexes.

When a logging provider is provisioned, type-specific views, tables, and stored procedures are generated within the database. This process is initiated by invocation of stored procedure **prc\_CreateObjectsHelper**.

- A set of partitioned tables are created to store the data. The underlying table names are not constrained by the implementation.
- A single view is created for each type. The view name is identical to the logging provider's type name. In addition to the custom columns specified during initialization, a view will also contain the following:
  - •**PartitionID:** A byte value representing the partitioned table identifier. This value indicates the physical table in which the underlying data in stored.
  - **•RowId:** A GUID representing the unique identifier of the row.
  - •LogTime: The UTC date and time indicating when the data was collected.
  - •MachineName: The name of the computer from which the data was collected.
  - •RowCreatedTime: The UTC date and time when the data was written to the database.
- Data insertion sprocs are created for utilization by the provider. These are of the form
   prc\_Insert<TypeDefinitionName>, where TypeDefinitionName is the name of the logging
   provider type. All parameters are required. The parameters for this stored procedure include all
   of the custom column names followed by:

[MS-UTSP] — v20101219 SharePoint Usage Tracking Stored Procedures Protocol Specification

Copyright © 2010 Microsoft Corporation.

•@MachineName: The name of the computer from which the data was collected

- •@LogTime: The UTC date time when the data was collected
- The data enumeration stored procedure is named prc\_Enum<TypeDefinitionName>, where TypeDefinitionName is the name of the logging provider type. Rows are returned sorted by LogTime. All parameters are optional. The parameters for this stored procedure are as follows:
  - •@BeginTime: The minimum UTC LogTime for which to retrieve data
  - •@EndTime: The maximum UTC LogTime for which to retrieve data
  - •@MachineName: The name of the computer from which the data was collected
  - •@RowsToReturn: A 32-bit integer indicating the maximum number of rows to return.

Implementations of the protocol client can create custom objects such as stored procedures within this database. Custom stored procedures for the following logging provider types are referenced in this document:

- BlockingQueries
- RequestUsage
- Search

A protocol server also supports the following operations:

- **Provider Provisioning:** All database objects required by a logging provider type definition are provisioned by a call to **prc\_CreateObjectsHelper**.
- Provider Unprovisioning: Database objects and metadata for a logging provider type definition can be deleted with a call to prc\_CleanObjectsHelper.
- Setting Retention Period: The maximum retention period per logging provider can be set by calling proc\_AlterRetentionForType.
- Creating Custom Indexes: Indexes can be created or dropped on the partitioned tables or views by calling prc\_EnsureIndexHelper.
- Returning Last Write Date: A protocol client can discover the last time data was written for a type definition and computer name by calling prc\_GetLastUTCDate.

#### 3.1.2 Timers

None.

### 3.1.3 Initialization

None.

## **3.1.4 Higher-Layer Triggered Events**

None.

[MS-UTSP] — v20101219 SharePoint Usage Tracking Stored Procedures Protocol Specification

Copyright © 2010 Microsoft Corporation.

# 3.1.5 Message Processing Events and Sequencing Rules

This section provides information about message processing events and sequencing rules.

## 3.1.5.1 prc\_CleanObjectsHelper

The **prc\_CleanObjectsHelper** procedure is called to delete all database objects and metadata associated with a given logging provider. Objects deleted by prc\_CleanObjectsHelper include all partitioned tables, **views** and **stored procedures** for the logging provider.

```
PROCEDURE prc_CleanObjectsHelper (
@TypeName nvarchar(100),
@Debug bit = 0,
```

);

**@TypeName:** The name of the logging provider to be deleted. This parameter MUST be specified and MUST identify an existing logging provider.

**@Debug:** Reserved. A bit flag that MUST be set to 0.

#### Error code values:

| Value | Description                                                                            |
|-------|----------------------------------------------------------------------------------------|
| 99901 | An error occurred while deleting the objects associated with this particular provider. |

**Return Values:** An integer that MUST be 0.

**Result Sets:** MUST NOT return any result sets.

## 3.1.5.2 prc\_CreateObjectsHelper

The **CreateObjectsHelper** procedure is called to create all database objects for a given logging provider. Objects created include all partitioned tables, views and stored procedures for the logging provider. See section 3.1.1 for specifics on the objects created by this stored procedure.

```
PROCEDURE prc_CreateObjectsHelper (
@TypeName nvarchar(100),
@Columns nvarchar(3800),
@RetentionPeriod tinyint = 31,
@MaxTotalBytes bigint = 3100000000,
@Debug bit = 0,
```

#### );

**@TypeName:** The name of the logging provider that MUST be **provision**ed. This parameter MUST be specified and MUST NOT be NULL or empty.

**@Columns:** A comma-delimited list of SQL column definitions. This parameter MUST be specified and MUST contain definitions for all of the columns that MUST be provisioned with the partitioned tables for the logging provider.

[MS-UTSP] — v20101219 SharePoint Usage Tracking Stored Procedures Protocol Specification

Copyright © 2010 Microsoft Corporation.

**@RetentionPeriod:** The number of partitioned tables to create for this logging provider. This parameter MUST be specified and the value MUST be between 0 and 31.

**@MaxTotalBytes:** The total size of partitioned tables allowed for this logging provider. This parameter MUST be set to a value greater than zero to enable logging for this provider.

**@Debug:** Reserved. A bit flag that MUST be set to 0.

Return Values: An integer that MUST be 0.

Result Sets: MUST NOT return any result sets.

## 3.1.5.3 prc\_EnsureIndexHelper

The **prc\_EnsureIndexHelper** stored procedure is called to create or drop a single SQL index on a view. (A SQL index is a data structure used by SQL to enable it to quickly find table or view records based on the values of one or more columns.)

```
PROCEDURE prc_EnsureIndexHelper (
@TypeName nvarchar(100),
@IndexName sysname,
@Columns nvarchar(3800),
@Drop bit = 0,
@Debug bit = 0,
```

## );

**@TypeName:** The name of the logging provider or view. This parameter MUST be specified and MUST identify a valid logging provider or view name.

@IndexName: The name of the SQL index to create or drop. This parameter MUST be specified.

**@Columns:** The comma-delimited list of columns in the given logging provider for which an index MUST be created or dropped. Each column name may be followed by a space and "ASC" or "DESC", indicating whether that column should be indexed in ascending or descending order, respectively. This parameter MUST be specified and MUST identify all column names for the logging provider for which an SQL index MUST be created or MUST be dropped.

**@Drop:** A bit value that indicates whether to drop or create a SQL index. The value of the parameter MUST be listed in the following table.

| Value | Description                |
|-------|----------------------------|
| 0     | SQL Index MUST be created. |
| 1     | SQL Index MUST be dropped. |

**@Debug:** Reserved. A bit value that MUST be set to 0.

Return Values: An integer that MUST be 0.

#### **Result Sets:**

The result set returned by this stored procedure, <u>prc\_EnsureIndexHelper.ResultSet0</u>, MUST be ignored by the client.

[MS-UTSP] — v20101219 SharePoint Usage Tracking Stored Procedures Protocol Specification

Copyright © 2010 Microsoft Corporation.

# 3.1.5.4 prc\_GetLastUTCDate

The **prc\_GetLastUTCDate** stored procedure is called to obtain the most recent UTC date for the last data written from the specified computer for a given logging provider.

```
PROCEDURE prc_GetLastUTCDate (
@TypeName nvarchar(100),
@MachineName nvarchar(128),
@MinUTCDate datetime = null,
@Debug bit = 0,
```

);

**@TypeName:** The name of the logging provider from which to obtain the most recent UTC date. This parameter MUST be specified and MUST identify a logging provider.

**@MachineName:** The name of the computer used to query the most recent UTC date from which the logging provider's data was written.

**@MinUTCDate:** The smallest UTC date to return. If this parameter is NULL, then the smallest UTC date to return MUST be equal to the current UTC date subtracted by a number of days equal to the logging provider's retention period.

This value is returned if no data has been previously written for the logging provider from the specified computer, or if the last UTC date on which data was written is smaller.

**@Debug:** Reserved. A bit flag that MUST be set to 0.

Return Values: An integer that MUST be 0.

#### **Result Sets:**

This stored procedure MUST return a prc GetLastUTCDate.prc GetLastUTCDate.Default.ResultSet0

#### 3.1.5.5 proc\_AlterRetentionForType

The **proc\_AlterRetentionForType** stored procedure is called to specify the retention period, in days, for a given logging provider.

```
PROCEDURE proc_AlterRetentionForType (
@TypeName nvarchar(100),
@RetentionPeriod tinyint = 31,
@Debug bit = 0,
```

#### );

**@TypeName:** The name of the logging provider for which to specify a retention period. This parameter MUST be specified and MUST identify a logging provider.

**@RetentionPeriod:** An integer representing the new retention period in days for the specified logging provider. This parameter MUST be specified and MUST be a value greater than or equal to 0 and less than or equal to 31.

**@Debug:** Reserved. A bit flag that MUST be set to 0.

Return Values: An integer that MUST be 0.

30 / 51

[MS-UTSP] — v20101219 SharePoint Usage Tracking Stored Procedures Protocol Specification

Copyright © 2010 Microsoft Corporation.

Result Sets: MUST NOT return any result sets.

## 3.1.5.6 proc\_GetMostActiveUsers

The **proc\_GetMostActiveUsers** stored procedure is called to obtain the users that performed the most HTTP requests in a given time span.

```
PROCEDURE proc_GetMostActiveUsers (
@StartTime datetime = null,
@EndTime datetime = null,
@WebApplicationId uniqueidentifier = null,
@MachineName nchar(128) = null,
@MaxRows bigint = 100,
```

);

**@StartTime:** The starting UTC date of the time span for which user activity was measured. @StartTime MUST NOT be null.

**@EndTime:** The ending UTC date of the time span for which user activity was measured. **@EndTime** MUST NOT be null and MUST NOT be less than **@StartTime**.

**@WebApplicationId:** The unique identifier of the **Web application (1)** from which the user request was originated. **@WebApplicationID** MUST be the identifier of an existing Web application (1) or null. If **@WebApplicationId** is null, the result set MUST return data originated by all Web applications (1). Otherwise, **@WebApplicationId** MUST be the identifier of an existing Web application (1) and the result set values MUST correspond to user activity statistics originated by the specified Web application (1).

**@MachineName:** The name of the computer from which the **RequestUsage** logging provider's data was written. **@MachineName** MUST be the name of an existing computer or null. If **@MachineName** is null, the result set MUST correspond to user activity statistics originated by all computers. Otherwise, **@MachineName** MUST be the name of an existing computer and the result set values MUST correspond to user activity statistics originated by the specified computer.

**@MaxRows:** The maximum number of rows to return. This value MUST be equal or greater than zero and the result set MUST NOT contain a number of rows greater than this value.

Return Values: An integer that MUST be 0.

#### **Result Sets:**

This stored procedure MUST return a proc GetMostActiveUsers.ResultSet0 result set.

#### 3.1.5.7 proc\_GetSlowestPages

The **proc\_GetSlowestPages** stored procedure is called to obtain the pages with highest serverside page latency within a given time span.

```
PROCEDURE proc_GetSlowestPages (
@StartTime datetime = null,
@EndTime datetime = null,
@WebApplicationId uniqueidentifier = null,
@MachineName nchar(128) = null,
@MaxRows bigint = 100,
```

[MS-UTSP] — v20101219 SharePoint Usage Tracking Stored Procedures Protocol Specification

Copyright © 2010 Microsoft Corporation.

);

**@StartTime:** The starting UTC date of the time span for which the page activity was measured.

**@EndTime:** The ending UTC date of the time span for which the page activity was measured. **@EndTime** MUST be NULL or greater than **@StartTime**.

**@WebApplicationId:** The unique identifier of the Web application (1) from which the user request was originated. **@WebApplicationId** MUST be the identifier of an existing Web application (1) or NULL. If **@WebApplicationId** is NULL, the result set MUST return data originated by all Web applications (1). Otherwise, **@WebApplicationId** MUST be the identifier of an existing Web application (1) and the result set values MUST correspond to user activity statistics originated by the specified Web application (1).

**@MachineName:** The name of the computer from which the RequestUsage logging provider's data was written. **@MachineName** MUST be the name of an existing computer or null. If @MachineName is NULL, the result set MUST correspond to user activity statistics originated by all computers. Otherwise, **@MachineName** MUST be the name of an existing computer and the result set values MUST correspond to user activity statistics originated by the specified computer.

**@MaxRows:** The maximum number of rows to return. This value MUST be equal or greater than zero and the result set MUST NOT contain a number of rows greater than this value.

Return Values: An integer that MUST be 0.

#### **Result Sets:**

This stored procedure MUST return a proc GetSlowestPages.ResultSet0 result set.

## 3.1.5.8 Search\_GetCrawlProcessingPerActivity

The **Search\_GetCrawlProcessingPerActivity** stored procedure is called to retrieve the time spent on different activities during crawling. The procedure MUST return the time in milliseconds per activity for each minute in a given time span. If no items were crawled during a given minute then the procedure MUST NOT return an entry for that minute. The procedure MUST return data for either the specified search application or the total data among all search applications as specified by the **@applicationId** parameter. The stored procedure MUST return zero rows in the result set if the search application with the specified identifier does not exist or **@endDate** is earlier than **@startDate**.

```
PROCEDURE Search_GetCrawlProcessingPerActivity (
@applicationId uniqueidentifier,
@startDate datetime,
@endDate datetime,
```

#### );

**@startDate:** The starting UTC time of the time span for which data on crawling activities is returned. This parameter MUST NOT be NULL.

[MS-UTSP] — v20101219 SharePoint Usage Tracking Stored Procedures Protocol Specification

Copyright  $\ensuremath{\mathbb{C}}$  2010 Microsoft Corporation.

**@endDate:** The ending UTC time of the time span for which data on crawling activities is returned. This parameter MUST NOT be NULL.

Return Values: An integer that MUST be 0.

#### **Result Sets:**

This stored procedure MUST return a Crawl Processing Per Activity Result Set

## 3.1.5.9 Search\_GetCrawlProcessingPerComponent

The **Search\_GetCrawlProcessingPerComponent** stored procedure is called to retrieve the time spent by different components of the **crawler**. The procedure MUST return the time in milliseconds per component for each minute in a given time span. If no items were crawled at some particular minute then procedure MUST NOT return an entry for this minute. The procedure MUST return data for either specified search application or total data among all search applications as specified by the **@applicationId** parameter. The stored procedure MUST return zero rows in the result set if search application with specified identifier does not exist or **@endDate** is earlier than **@startDate**.

```
PROCEDURE Search_GetCrawlProcessingPerComponent (
@applicationId uniqueidentifier,
@startDate datetime,
@endDate datetime,
```

);

**@startDate:** The starting UTC time of the time span for which data on crawler components to be returned. This parameter MUST NOT be NULL.

**@endDate:** The ending UTC time of the time span for which data on crawler components to be returned. This parameter MUST NOT be NULL.

Return Values: An integer that MUST be 0.

#### **Result Sets:**

This stored procedure MUST return a Crawl Processing Per Component Result Set

#### 3.1.5.10 Search\_GetCrawlProcessingStagePerItem

The **Search\_GetCrawlProcessingStagePerItem**<1> stored procedure is called to retrieve the average time spent during different stages of crawling per item. The procedure MUST return the average time in milliseconds per stage for each minute in a given time span. If no items were crawled during a particular minute then the procedure MUST NOT return an entry for this minute. The procedure MUST return data for either specified search application or total data among all search applications as specified by the **@applicationId** parameter. The stored procedure MUST return zero rows in the result set if search application with specified identifier does not exist or **@endDate** is earlier than **@startDate**.

PROCEDURE Search GetCrawlProcessingStagePerItem (

33 / 51

[MS-UTSP] — v20101219 SharePoint Usage Tracking Stored Procedures Protocol Specification

Copyright © 2010 Microsoft Corporation.

```
@applicationId uniqueidentifier,
@startDate datetime,
@endDate datetime,
```

);

**@applicationId:** The unique identifier of the search application for which the stored procedure MUST return data in the result set. If the value of the **@applicationId** parameter is "00000000-0000-0000-0000-0000000000", the stored procedure MUST return average time among all search applications. This parameter MUST NOT be NULL.

**@startDate:** The starting UTC time of the time span for which data on crawling stages to be returned. This parameter MUST NOT be NULL.

**@endDate:** The ending UTC time of the time span for which data on crawling stages to be returned. This parameter MUST NOT be NULL.

Return Values: An integer that MUST be 0.

#### **Result Sets:**

This stored procedure MUST return a Crawl Processing Stage Per Item Result Set

## 3.1.5.11 Search\_GetCrawlQueue

The **Search\_GetCrawlQueue** stored procedure is called to retrieve the number of items in the queue of links to be crawled and the number of items in the queue of transactions (1) during the given time frame. The procedure MUST return data for each minute in a given time span. The procedure MUST return data for either specified search application or total data among all search applications as specified by the **@applicationId** parameter. The stored procedure MUST return zero rows in the result set if search application with specified identifier does not exist or **@endDate** is earlier than **@startDate**.

```
PROCEDURE Search_GetCrawlQueue (
@applicationId uniqueidentifier,
@startDate datetime,
@endDate datetime,
```

#### );

**@startDate:** The starting UTC time of the time span for which crawl queue data to be returned. This parameter MUST NOT be NULL.

**@endDate:** The ending UTC time of the time span for which crawl queue data to be returned. This parameter MUST NOT be NULL.

Return Values: An integer that MUST be 0.

#### **Result Sets:**

Copyright © 2010 Microsoft Corporation.

This stored procedure MUST return a Crawl Queue Result Set

## 3.1.5.12 Search\_GetCrawlRatePerContentSource

The **Search\_GetCrawlRatePerContentSource** stored procedure is called to retrieve the number of items crawled from each type of content sources. The procedure MUST return crawl rates by each type of content source for each minute within a given time span. If no items were crawled from some particular content source at some minute then the procedure MUST NOT return an entry for this minute for this content source. The procedure MUST return data for either specified search application or total data among all search applications as specified by the **@applicationId** parameter. The stored procedure MUST return zero rows in the result set if search application with specified identifier does not exist or **@endDate** is earlier than **@startDate**.

```
PROCEDURE Search_GetCrawlRatePerContentSource (
@contentSources xml,
@applicationId uniqueidentifier,
@startDate datetime,
@endDate datetime,
```

#### );

**@contentSources:** An **xml** data type describing all available content sources from all search applications. This parameter MUST be a valid <u>ContentSources</u> element of the **xml** structure.

**@applicationId:** The unique identifier of the search application for which the stored procedure MUST return crawl rates in the result set. If the value of the **@applicationId** parameter is "00000000-0000-0000-0000-000000000000", the stored procedure MUST return total data for all search applications. This parameter MUST NOT be NULL.

**@startDate:** The starting UTC time of the time span for which crawl rate to be returned. This parameter MUST NOT be NULL.

**@endDate:** The ending UTC time of the time span for which crawl rate to be returned. This parameter MUST NOT be NULL.

Return Values: An integer that MUST be 0.

#### **Result Sets:**

This stored procedure MUST return a Crawl Rate Per Content Source Result Set

## 3.1.5.13 Search\_GetCrawlRatePerType

The **Search\_GetCrawlRatePerType** stored procedure is called to retrieve the counts of the specific crawl actions performed for the items that were encountered during the crawl. The procedure MUST return data for each minute within a given time span. If no items were crawled at some particular minute then the procedure MUST NOT return an entry for this minute. The procedure MUST return data for either specified search application or total data among all search applications as specified by the **@applicationId** parameter. The stored procedure MUST return zero rows in the result set if search application with specified identifier does not exist or **@endDate** is earlier than **@startDate**.

```
PROCEDURE Search_GetCrawlRatePerType (
@applicationId uniqueidentifier,
@startDate datetime,
```

[MS-UTSP] — v20101219 SharePoint Usage Tracking Stored Procedures Protocol Specification

Copyright © 2010 Microsoft Corporation.

);

**@startDate:** The starting UTC time of the time span for which numbers of processed items to be returned. This parameter MUST NOT be NULL.

**@endDate:** The ending UTC time of the time span for which numbers of processed items to be returned. This parameter MUST NOT be NULL.

Return Values: An integer that MUST be 0.

#### **Result Sets:**

This stored procedure MUST return a Crawl Rate Per Type Result Set

## 3.1.5.14 Search\_GetQueryLatency

The **Search\_GetQueryLatency** stored procedure is called to retrieve the average time of search queries processing on different stages. The procedure MUST return the average time spent per stage for each minute in a given time span. If no search queries were processed at any stage at some particular minute then the procedure MUST NOT return an entry for this minute. The procedure MUST return data for either specified search application or average data among all search applications as specified by the **@applicationId** parameter. The stored procedure MUST return zero rows in the result set if search application with specified identifier does not exist or **@endDate** is earlier than **@startDate**.

```
PROCEDURE Search_GetQueryLatency (
@applicationId uniqueidentifier,
@startDate datetime,
@endDate datetime,
```

### );

**@startDate:** The starting UTC time of the time span for which times of search queries processing to be returned. This parameter MUST NOT be NULL.

**@endDate:** The ending UTC time of the time span for which times of search queries processing to be returned. This parameter MUST NOT be NULL.

Return Values: An integer that MUST be 0.

#### **Result Sets:**

This stored procedure MUST return a Query Latency Result Set

[MS-UTSP] — v20101219 SharePoint Usage Tracking Stored Procedures Protocol Specification

Copyright © 2010 Microsoft Corporation.

# 3.1.5.15 Search\_GetRecentStats

The **Search\_GetRecentStats** stored procedure is called to retrieve the number of processed search queries and the number of crawled items within the last 5 minutes for the specified search application.

```
PROCEDURE Search_GetRecentStats (
@applicationId uniqueidentifier,
```

);

@applicationId: The unique identifier of the search application.

Return Values: An integer that MUST be 0.

### **Result Sets:**

This stored procedure MUST return a Recent Query Stat Result Set

This stored procedure MUST return a Recent Crawl Stat Result Set

### 3.1.5.16 Search\_GetCrawlRatePerContentSourceSummary

The **Search\_GetCrawlRatePerContentSourceSummary** stored procedure is called to retrieve the total number of items crawled from each type of content sources separately for each crawl. The procedure MUST return crawl rates within a given time span. The procedure MUST return data for either specified search application or total data among all search applications as specified by the **@applicationId** parameter. The stored procedure MUST return zero rows in the result set if search application with specified identifier does not exist or if **@endDate** is earlier than **@startDate**.

```
PROCEDURE Search_GetCrawlRatePerContentSourceSummary (
@contentSources xml,
@applicationId uniqueidentifier,
@startDate datetime,
@endDate datetime,
```

);

**@contentSources:** An **xml** data type describing all available content sources from all search applications. This parameter MUST be a valid <u>ContentSources</u> element of the **xml** structure.

**@applicationId:** The unique identifier of the search application for which the stored procedure MUST return crawl rates in the result set. If the value of the **@applicationId** parameter is "00000000-0000-0000-0000-000000000000", the stored procedure MUST return data for all search applications. This parameter MUST NOT be NULL.

**@startDate:** The starting UTC time of the time span for which crawl rate to be returned. This parameter MUST NOT be NULL.

**@endDate:** The ending UTC time of the time span for which crawl rate to be returned. This parameter MUST NOT be NULL.

Return Values: An integer that MUST be 0.

**Result Sets:** 

37 / 51

[MS-UTSP] — v20101219 SharePoint Usage Tracking Stored Procedures Protocol Specification

Copyright © 2010 Microsoft Corporation.

This stored procedure MUST return a Search GetCrawlRatePerContentSourceSummary.ResultSet0

# 3.1.5.17 Search\_GetCrawlRatePerTypeSummary

The **Search\_GetCrawlRatePerTypeSummary** stored procedure is called to retrieve the total number of the specific crawl actions performed for the items that were encountered during the crawl within a given time span. The procedure MUST return data for either specified search application or total data among all search applications as specified by the **@applicationId** parameter. The stored procedure MUST return zero rows in the result set if search application with specified identifier does not exist or **@endDate** is earlier than **@startDate**.

```
PROCEDURE Search_GetCrawlRatePerTypeSummary (
@applicationId uniqueidentifier,
@startDate datetime,
@endDate datetime,
```

### );

**@applicationId:** The unique identifier of the search application for which the stored procedure MUST return crawl rates in the result set. If the value of the **@applicationId** parameter is "00000000-0000-0000-0000-000000000000", the stored procedure MUST return total information for all search applications. This parameter MUST NOT be NULL.

**@startDate:** The starting UTC time of the time span for which the number of processed items to be returned. This parameter MUST NOT be NULL.

**@endDate:** The ending UTC time of the time span for which the number of processed items to be returned. This parameter MUST NOT be NULL.

Return Values: An integer that MUST be 0.

### **Result Sets:**

This stored procedure MUST return a <u>Search\_GetCrawlRatePerTypeSummary.ResultSet0</u>

### **3.1.6 Timer Events**

None.

# 3.1.7 Other Local Events

None.

### 3.2 Client Details

None.

# 3.2.1 Abstract Data Model

None.

# 3.2.2 Timers

None.

[MS-UTSP] — v20101219 SharePoint Usage Tracking Stored Procedures Protocol Specification

Copyright © 2010 Microsoft Corporation.

# 3.2.3 Initialization

Initialization of a logging provider is performed by invoking the stored procedure described in section 3.1.5.2.

# 3.2.4 Higher-Layer Triggered Events

None.

# 3.2.5 Message Processing Events and Sequencing Rules

None.

# 3.2.6 Timer Events

None.

# 3.2.7 Other Local Events

None.

Copyright © 2010 Microsoft Corporation.

# **4** Protocol Examples

This section provides specific example scenarios for generating reports from the usage data, adding and deleting a new usage provider, inserting data for a usage provider, generating a report for a new usage provider, and configuring the retention period.

# 4.1 Generating a Report from the Usage Data

The following examples show how to create reports from the usage data.

# 4.1.1 Generating a Report of the Top Slowest Pages

To generate a report of the pages with higher average duration during the last one day for all user requests for **WebApplicationId** 1427092D-3B0E-4DCD-AF80-79847A18BC20 and **MachineName** TestMachine, consider the following T-SQL syntax used by the protocol client to call the **proc\_GetSlowestPages.** 

```
declare @stime datetime
declare @etime datetime
set @stime = getDate() - 1
set @etime = getDate()
exec dbo.proc_GetSlowestPages
@StartTime = @stime,
@EndTime = @etime,
@WebApplicationId = '1427092D-3B0E-4DCD-AF80-79847A18BC20',
@MachineName = 'TestMachine'
```

The protocol server responds with a result set containing information about the slowest pages based on the preceding query. Consider the following result set which could be returned by the protocol server.

| Url                              | AverageD<br>uration | Maximum<br>Duration | Minimum<br>Duration | Average<br>Query<br>Count | Maximu<br>mQuery<br>Count | Minimu<br>mQuery<br>Count | Total<br>Page<br>Hits |
|----------------------------------|---------------------|---------------------|---------------------|---------------------------|---------------------------|---------------------------|-----------------------|
| http://server.exa<br>mple.com/   | 0.118               | 0.177               | 0.085               | 0                         | 0                         | 0                         | 3                     |
| http://server.exa<br>mple.com/my | 2.149               | 6.054               | 0.031               | 0                         | 0                         | 0                         | 3                     |

# 4.1.2 Generating a Report of the Most Active Users

To generate a report of the users that performed most requests during the last one day for **WebApplicationId** 1427092D-3B0E-4DCD-AF80-79847A18BC20 and **MachineName** TestMachine, consider the following T-SQL syntax used by the protocol client to call the **proc\_GetMostActiveUsers**.

```
declare @stime datetime
declare @etime datetime
set @stime = getDate() - 1
set @etime = getDate()
exec dbo.proc_GetMostActiveUsers
@StartTime = @stime,
```

[MS-UTSP] — v20101219 SharePoint Usage Tracking Stored Procedures Protocol Specification

Copyright © 2010 Microsoft Corporation.

```
@EndTime = @etime,
@WebApplicationId = '1427092D-3B0E-4DCD-AF80-79847A18BC20',
@MachineName = 'TestMachine'
```

The protocol server responds with a result set containing information specified by the preceding call. Consider the following result set that could be returned by the protocol server.

| User                       | Hits | LastAccessTime          | SuccessRate         |
|----------------------------|------|-------------------------|---------------------|
| 0#.w domain\serviceaccount | 9288 | 2010-01-19 09:27:32.240 | 1                   |
| domain\user1               | 11   | 2010-01-18 23:49:30.037 | 0.90909090909090909 |
| domain\user2               | 7    | 2010-01-19 00:18:21.107 | 1                   |
| domain\user3               | 3    | 2010-01-18 21:13:17.877 | 1                   |

### 4.1.3 Generating a Report from the RequestUsage View

To generate a report of selected request fields, such as userlogin, serverurl, weburl, documentpath, browser, bytesconsumed, httpstatus, useragent, for all user requests for **WebApplicationId** 1427092D-3B0E-4DCD-AF80-79847A18BC20 yesterday, consider the following T-SQL syntax used by the protocol client to query the **RequestUsage** view.

```
declare @stime datetime
declare @etime datetime
set @stime = getdate() - 2
set @etime = getdate() - 1
create table #partitions (partitionid tinyint)
insert into #partitions (partitionid)
select partitionid from dbo.fn_partitionidrangemonthly(@stime, @etime)
select userlogin, serverurl, weburl, documentpath, browser, bytesconsumed, httpstatus,
useragent
from requestusage as t with (readpast)
inner join #partitions as p
on t.partitionid = p.partitionid
where webapplicationid = '1427092d-3b0e-4dcd-af80-79847a18bc20'
and ([logtime] between @stime and @etime)
drop table #partitions
```

Consider the following result set that could be returned by the protocol server.

| user login                         | serverurl                              | we<br>bur<br>I | documentpath                                                         | bro<br>wse<br>r | Byte<br>s<br>cons<br>ume<br>d | htt<br>p<br>st<br>at<br>us | usera<br>gent           |
|------------------------------------|----------------------------------------|----------------|----------------------------------------------------------------------|-----------------|-------------------------------|----------------------------|-------------------------|
| 0#.w domain<br>\serviceaccou<br>nt | http://server.do<br>main.com:3284<br>3 |                | /5e1c8c6b9ed2406ab7d3355b8<br>374f481/ProfilePropertyService.<br>svc |                 | 0                             | 0                          |                         |
| domain\user1                       | http://server.do<br>main.com:5000<br>0 |                | /_admin/adminconfigservicesres<br>ults.aspx                          | IE7             | 0                             | 30<br>2                    | Mozill<br>a/4.0<br>(com |

[MS-UTSP] — v20101219 SharePoint Usage Tracking Stored Procedures Protocol Specification

Copyright © 2010 Microsoft Corporation.

| user login | serverurl | we<br>bur<br>I | documentpath | bro<br>wse<br>r | Byte<br>s<br>cons<br>ume<br>d | htt<br>p<br>st<br>at<br>us | usera<br>gent                                                                                                    |
|------------|-----------|----------------|--------------|-----------------|-------------------------------|----------------------------|----------------------------------------------------------------------------------------------------|
|            |           |                |              |                 |                               |                            | patibl<br>e;<br>MSIE<br>7.0;<br>Windo<br>ws NT<br>6.0;<br>WOW<br>64;<br>SLCC<br>1;<br>.NET<br>CLR<br>2.0.5<br>0727;<br>.NET<br>CLR<br>3.0.3<br>0729;<br>.NET<br>CLR<br>3.5.3<br>0729) |

# 4.1.4 Generating a Report from the BlockingQueries View

To generate a report of the top ten blocking queries ordered by the waiting time, in the last one day, consider the following T-SQL syntax used by the protocol client to query the **BlockingQueries** view.

```
declare @stime datetime
declare @etime datetime
set @stime = getdate() - 1
set @etime = getdate()
create table #partitions (partitionid tinyint)
insert into #partitions (partitionid)
select partitionid from dbo.fn partitionidrangemonthly(@stime, @etime)
select top 10
logtime, last_execution_time, blocking_machine, blocking_database_name, waiting_time,
waiting sid, blocking sid, blocking blocker sid, blocking process id, waiting resource,
waiting_type, blocking_statement, waiting_statement, blocking_query_text, waiting_query_text
from blockingqueries as t with (readpast)
inner join #partitions as p
on t.partitionid = p.partitionid
where logtime between @stime and @etime
and blocking blocker sid = 0
order by waiting time desc
drop table #partitions
```

[MS-UTSP] — v20101219 SharePoint Usage Tracking Stored Procedures Protocol Specification

Copyright © 2010 Microsoft Corporation.

### 4.2 Configuring the Retention Period

To specify the retention period of thirty days for the requestusage provider, consider the following T-SQL syntax used by the protocol client to call the **proc\_AlterRetentionForType.** 

```
exec proc_AlterRetentionForType
@TypeName = 'RequestUsage',
@RetentionPeriod = 30
```

The protocol server changes the retention period and returns a value of 0, which is ignored by the protocol client.

#### 4.3 Adding a New Usage Provider

To add a new usage provider, the protocol client would call the **prc\_CreateObjectsHelper** stored procedure. Consider the following T-SQL syntax used by the protocol client, to add a new usage provider with definition 'MyUsageProvider'. The provider defines four columns for its schema, namely EventTime whose type is datetime, Severity whose type is tinyint, Source whose type is nvarchar(255) and MessageText whose type is nvarchar(4000). The provider also specifies the retention period of twenty days and the maximum total bytes of one million.

```
exec prc_CreateObjectsHelper
@TypeName = 'MyUsageProvider',
@Columns = 'EventTime datetime , Severity tinyint , Source nvarchar(255) , MessageText
nvarchar(4000)',
@RetentionPeriod = 20,
@MaxTotalBytes = 1000000
```

This call will auto-provision all database objects for the new usage provider including the partitioned tables, partitioned view and a couple of stored procedures, namely, **prc\_EnumMyUsageProvider** and **prc\_InsertMyUsageProvider**. The protocol server will return a value of 0, which is ignored, and no result set.

### 4.4 Inserting Data for a Usage Provider

To insert data for a usage provider, the protocol client would call the **prc\_Insert<DefinitionName>** stored procedure, that has been auto-provisioned when the protocol client calls the **prc\_CreateObjectsHelper** stored procedure, passing **DefinitionName** for the @TypeName parameter. Consider the following T-SQL syntax used by the protocol client, to insert a row of data for the `MyUsageProvider' usage definition.

```
declare @logtime datetime
set @logtime = getDate()
exec prc_InsertMyUsageProvider
@MachineName = 'TestMachine',
@LogTime = @logtime,
@EventTime = '2009-03-27 17:37:45.850',
@Severity = 1,
@Source = 'MySource',
@MessageText = 'This is an example'
```

The protocol server inserts the given values as specified, returns a value of 0, which is ignored and returns no result set.

[MS-UTSP] — v20101219 SharePoint Usage Tracking Stored Procedures Protocol Specification

Copyright © 2010 Microsoft Corporation.

# 4.5 Generating a Report for a New Usage Provider

To generate a report for a new usage provider, the protocol client would query the **<DefinitionName>** view, that has been auto-provisioned when the protocol client calls the **prc\_CreateObjectsHelper** stored procedure, passing **DefinitionName** for the @TypeName parameter. Consider the following T-SQL syntax used by the protocol client to query the top ten rows, in the last one day, for the 'MyUsageProvider' usage definition.

```
declare @stime datetime
declare @etime datetime
set @stime = getdate() - 1
set @etime = getdate()
create table #partitions (partitionid tinyint)
insert into #partitions (partitionid)
select partitionid from dbo.fn_partitionidrangemonthly(@stime, @etime)
select top 10
logtime, machinename, eventtime, severity, source, messagetext
from myusageprovider as t with (readpast)
inner join #partitions as p
on t.partitionid = p.partitionid
where logtime between @stime and @etime
```

Assuming that example 4.4 was executed, the following result set will be returned by the protocol server.

| logtime                    | machinename | eventtime                  | severity | source   | messagetext           |
|----------------------------|-------------|----------------------------|----------|----------|-----------------------|
| 2010-01-19<br>10:46:24.747 | TestMachine | 2009-03-27<br>17:37:45.850 | 1        | MySource | This is an<br>example |

# 4.6 Deleting a Usage Provider

To delete a usage provider, the protocol client would call the **prc\_CleanObjectsHelper** stored procedure. Consider the following T-SQL syntax used by the protocol client, to delete the usage provider with definition 'MyUsageProvider'.

exec prc\_CleanObjectsHelper
@TypeName = 'MyUsageProvider'

The protocol server deletes the given usage provider, returns a value of 0, which is ignored and does not return any result set.

Copyright © 2010 Microsoft Corporation.

# **5** Security

# 5.1 Security Considerations for Implementers

None.

# 5.2 Index of Security Parameters

None.

[MS-UTSP] — v20101219 SharePoint Usage Tracking Stored Procedures Protocol Specification

Copyright © 2010 Microsoft Corporation.

# 6 Appendix A: Product Behavior

The information in this specification is applicable to the following Microsoft products or supplemental software. References to product versions include released service packs:

Microsoft® SharePoint® Foundation 2010

Exceptions, if any, are noted below. If a service pack or Quick Fix Engineering (QFE) number appears with the product version, behavior changed in that service pack or QFE. The new behavior also applies to subsequent service packs of the product unless otherwise specified. If a product edition appears with the product version, behavior is different in that product edition.

Unless otherwise specified, any statement of optional behavior in this specification that is prescribed using the terms SHOULD or SHOULD NOT implies product behavior in accordance with the SHOULD or SHOULD NOT prescription. Unless otherwise specified, the term MAY implies that the product does not follow the prescription.

<1> Section 3.1.5.10: The Search\_GetCrawlProcessingStagePerItem stored procedure has been removed from the product in the RTM version.

[MS-UTSP] — v20101219 SharePoint Usage Tracking Stored Procedures Protocol Specification

Copyright © 2010 Microsoft Corporation.

# 7 Change Tracking

No table of changes is available. The document is either new or has had no changes since its last release.

[MS-UTSP] — v20101219 SharePoint Usage Tracking Stored Procedures Protocol Specification

Copyright © 2010 Microsoft Corporation.

# 8 Index

### A

Abstract data model <u>client</u> 38 <u>server</u> 26 <u>Adding a new usage provider example</u> 43 <u>Applicability</u> 8 <u>Attribute groups - overview</u> 25 <u>Attributes - overview</u> 25

### В

Binary structures - overview 10 Bit fields - overview 10 BlockingQueries view structure 19

### С

Capability negotiation 8 Change tracking 47 Client abstract data model 38 details 38 higher-layer triggered events 39 initialization 39 local events 39 message processing 39 overview 26 sequencing rules 39 timer events 39 timers 38 Common data types overview 10 Complex types ContentSourcesType 24 ContentSourceType 25 Complex types - overview 24 Configuring the retention period example 43 ContentSources element 25 ContentSourcesType - complex type 24 ContentSourceType - complex type 25 Crawl Processing Per Activity result set 11 Crawl Processing Per Component result set 12 Crawl Processing Stage Per Item result set 14 Crawl Queue result set 15 Crawl Rate Per Content Source result set 15 Crawl Rate Per Type result set 15

# D

Data model - abstract <u>client</u> 38 <u>server</u> 26 Data types <u>common</u> 10 Data types - simple <u>overview</u> 10 <u>Deleting a usage provider example</u> 44

### Е

```
Flements
  ContentSources 25
Elements - overview 25
Events
  local - client 39
  local - server 38
  <u>timer - client</u> 39
  timer - server 38
Examples
  adding a new usage provider 43
  configuring the retention period 43
  deleting a usage provider 44
  generating a report for a new usage provider 44
  generating a report from the BlockingQueries
    <u>view</u> 42
  generating a report from the RequestUsage view
    41
  generating a report from the usage data 40
  generating a report of the most active users 40
  generating a report of the top slowest pages 40
  inserting data for a usage provider 43
  overview 40
```

### F

Fields - vendor-extensible 9 Flag structures - overview 10

### G

Generating a report for a new usage provider example 44 Generating a report from the BlockingQueries view example 42 Generating a report from the RequestUsage view example 41 Generating a report from the usage data example 40 Generating a report of the most active users example 40 Generating a report of the top slowest pages example 40 Glossary 6 Groups - overview 25 GUIDType - simple type 24

### Η

Higher-layer triggered events client 39 server 27

# I

<u>Implementer - security considerations</u> 45 <u>Index of security parameters</u> 45

[MS-UTSP] — v20101219 SharePoint Usage Tracking Stored Procedures Protocol Specification

Copyright © 2010 Microsoft Corporation.

Release: Sunday, December 19, 2010

48 / 51

Informative references 7 Initialization client 39 server 27 Inserting data for a usage provider example 43 Introduction 6

### L

Local events client 39 server 38

#### М

Message processing client 39 server (section 3.1.5 28, section 3.1.5 28) Messages attribute groups 25 attributes 25 binary structures 10 bit fields 10 BlockingQueries view structure 19 common data types 10 complex types 24 **ContentSources element 25** ContentSourcesType complex type 24 ContentSourceType complex type 25 Crawl Processing Per Activity result set 11 Crawl Processing Per Component result set 12 Crawl Processing Stage Per Item result set 14 Crawl Queue result set 15 Crawl Rate Per Content Source result set 15 Crawl Rate Per Type result set 15 elements 25 enumerations 10 flag structures 10 groups 25 **GUIDType simple type 24** namespaces 23 prc EnsureIndexHelper.ResultSet0 result set 10 prc GetLastUTCDate.prc GetLastUTCDate.Defaul t.ResultSet0 result set 18 proc GetMostActiveUsers.ResultSet0 result set 10 proc GetSlowestPages.ResultSet0 result set 11 Query Latency result set 16 Recent Crawl Stat result set 17 Recent Query Stat result set 17 RequestUsage view structure 21 result sets (section 2.2.4 10, section 2.2.4 10) Search GetCrawlRatePerContentSourceSummary .ResultSet0 result set 18 Search GetCrawlRatePerTypeSummary.ResultSet 0 result set 18 simple data types 10 simple types 24 table structures (section 2.2.5 19, section 2.2.5 19) transport 10

view structures (section 2.2.5 19, section 2.2.5 19) XML structures 23 Methods prc CleanObjectsHelper 28 prc CreateObjectsHelper 28 prc EnsureIndexHelper 29 prc GetLastUTCDate 30 proc AlterRetentionForType 30 proc GetMostActiveUsers 31 proc GetSlowestPages 31 Search GetCrawlProcessingPerActivity 32 Search GetCrawlProcessingPerComponent 33 Search GetCrawlProcessingStagePerItem 33 Search GetCrawlQueue 34 Search GetCrawlRatePerContentSource 35 Search GetCrawlRatePerContentSourceSummary 37 Search GetCrawlRatePerType 35 Search GetCrawlRatePerTypeSummary 38 Search GetQueryLatency 36 Search GetRecentStats 37

### Ν

Namespaces 23 Normative references 7

### 0

Overview (synopsis) 8

### Ρ

Parameters - security index 45 prc CleanObjectsHelper method 28 prc CreateObjectsHelper method 28 prc EnsureIndexHelper method 29 prc EnsureIndexHelper.ResultSet0 result set 10 prc GetLastUTCDate method 30 prc GetLastUTCDate.prc GetLastUTCDate.Default.R esultSet0 result set 18 Preconditions 8 Prerequisites 8 proc AlterRetentionForType method 30 proc GetMostActiveUsers method 31 proc GetMostActiveUsers.ResultSet0 result set 10 proc GetSlowestPages method 31 proc GetSlowestPages.ResultSet0 result set 11 Product behavior 46

# Q

Query Latency result set 16

#### R

Recent Crawl Stat result set 17 Recent Query Stat result set 17 References informative 7 normative 7

[MS-UTSP] — v20101219 SharePoint Usage Tracking Stored Procedures Protocol Specification

Copyright © 2010 Microsoft Corporation.

Release: Sunday, December 19, 2010

49 / 51

Relationship to other protocols 8 RequestUsage view structure 21 Result sets overview 10 Result sets - messages Crawl Processing Per Activity 11 Crawl Processing Per Component 12 Crawl Processing Stage Per Item 14 Crawl Queue 15 Crawl Rate Per Content Source 15 Crawl Rate Per Type 15 prc EnsureIndexHelper.ResultSet0 10 prc GetLastUTCDate.prc GetLastUTCDate.Defaul t.ResultSet0 18 proc GetMostActiveUsers.ResultSet0 10 proc GetSlowestPages.ResultSet0 11 Query Latency 16 Recent Crawl Stat 17 Recent Query Stat 17 Search GetCrawlRatePerContentSourceSummary .ResultSet0 18 Search GetCrawlRatePerTypeSummary.ResultSet <u>0</u> 18 Result sets - overview 10

### S

Search GetCrawlProcessingPerActivity method 32 Search GetCrawlProcessingPerComponent method 33 Search GetCrawlProcessingStagePerItem method 33 Search GetCrawlQueue method 34 Search GetCrawlRatePerContentSource method 35 Search GetCrawlRatePerContentSourceSummary method 37 Search GetCrawlRatePerContentSourceSummary.R esultSet0 result set 18 Search GetCrawlRatePerType method 35 Search GetCrawlRatePerTypeSummary method 38 Search GetCrawlRatePerTypeSummary.ResultSet0 result set 18 Search GetQueryLatency method 36 Search GetRecentStats method 37 Security implementer considerations 45 parameter index 45 Sequencing rules client 39 server (section 3.1.5 28, section 3.1.5 28) Server abstract data model 26 details 26 higher-layer triggered events 27 initialization 27 local events 38 message processing (section 3.1.5 28, section <u>3.1.5</u> 28) overview 26 prc CleanObjectsHelper method 28 prc CreateObjectsHelper method 28 prc EnsureIndexHelper method 29

prc GetLastUTCDate method 30 proc AlterRetentionForType method 30 proc GetMostActiveUsers method 31 proc GetSlowestPages method 31 Search GetCrawlProcessingPerActivity method 32 Search GetCrawlProcessingPerComponent method 33 Search GetCrawlProcessingStagePerItem method 33 Search GetCrawlQueue method 34 Search GetCrawlRatePerContentSource method 35 Search GetCrawlRatePerContentSourceSummary method 37 Search GetCrawlRatePerType method 35 Search GetCrawlRatePerTypeSummary method 38 Search GetQueryLatency method 36 Search GetRecentStats method 37 sequencing rules (section 3.1.5 28, section 3.1.5 28) <u>timer events</u> 38 timers 27 Simple data types overview 10 Simple types GUIDType 24 Simple types - overview 24 Standards assignments 9 Structures binary 10 table and view (section 2.2.5 19, section 2.2.5 19) **XML** 23

### Т

Table structures - overview 19 Timer events <u>client</u> 39 <u>server</u> 38 Timers <u>client</u> 38 <u>server</u> 27 <u>Tracking changes</u> 47 <u>Transport</u> 10 Triggered events - higher-layer <u>client</u> 39 <u>server</u> 27 Types <u>complex</u> 24 <u>simple</u> 24

# V

<u>Vendor-extensible fields</u> 9 <u>Versioning</u> 8 View structures <u>BlockingQueries</u> 19 <u>overview</u> 19 <u>RequestUsage</u> 21 <u>View structures - overview</u> 19

[MS-UTSP] — v20101219 SharePoint Usage Tracking Stored Procedures Protocol Specification

Copyright © 2010 Microsoft Corporation.

Release: Sunday, December 19, 2010

50 / 51

XML structures 23

[MS-UTSP] — v20101219 SharePoint Usage Tracking Stored Procedures Protocol Specification

Copyright © 2010 Microsoft Corporation.